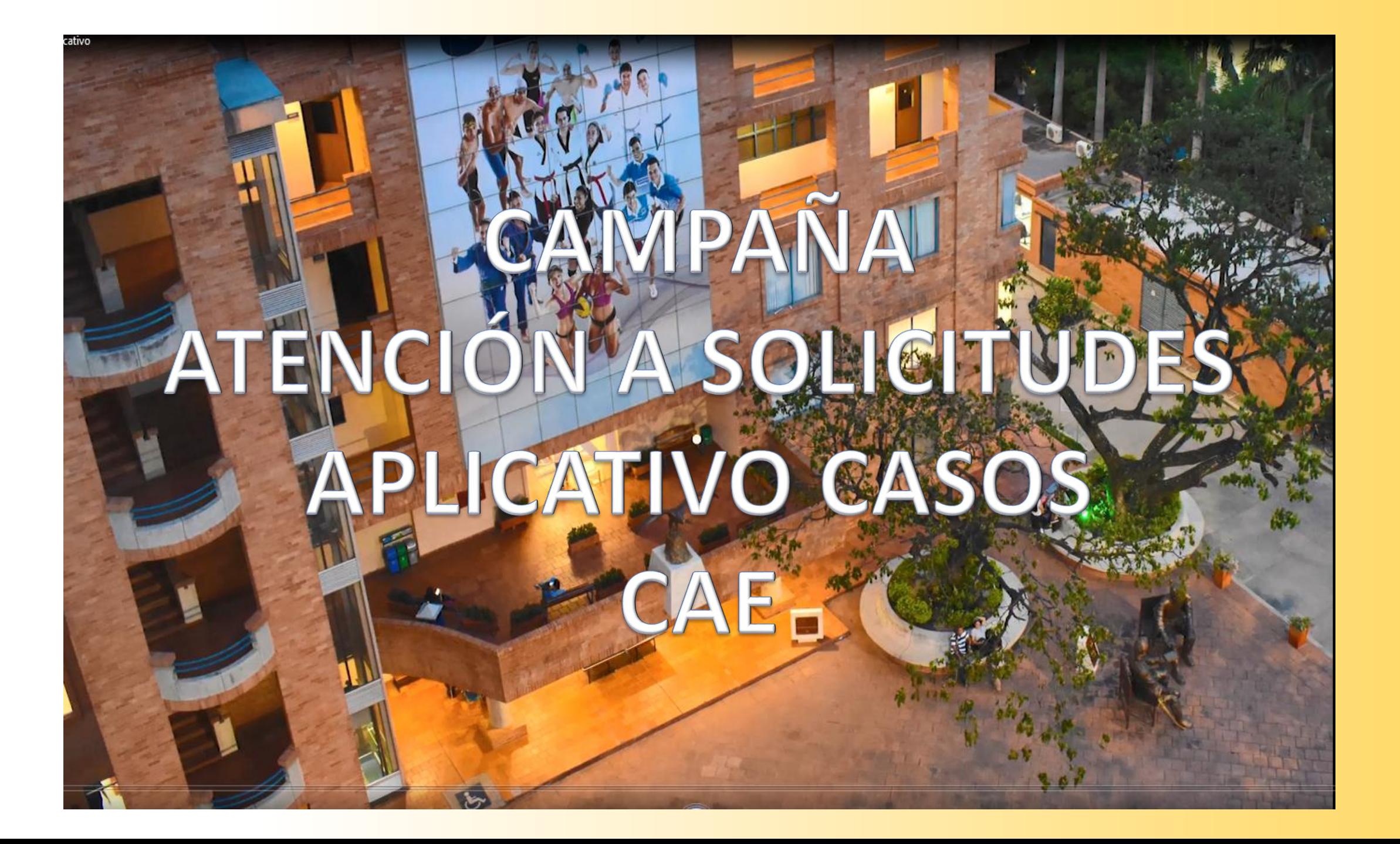

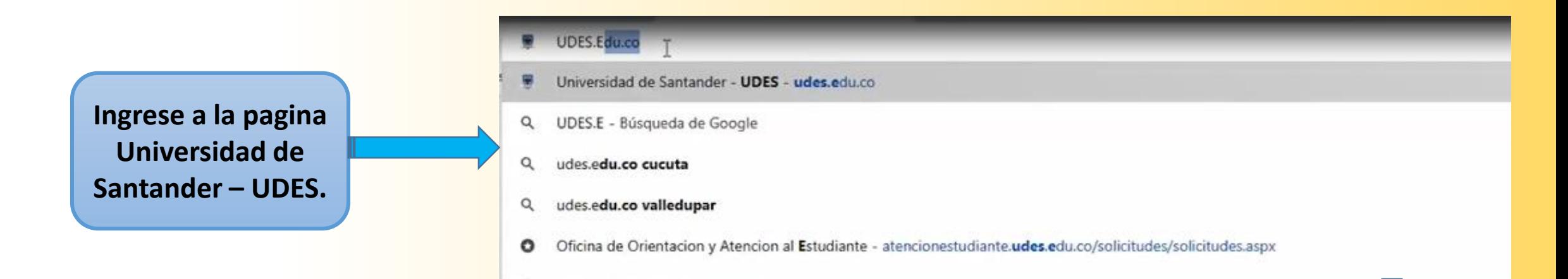

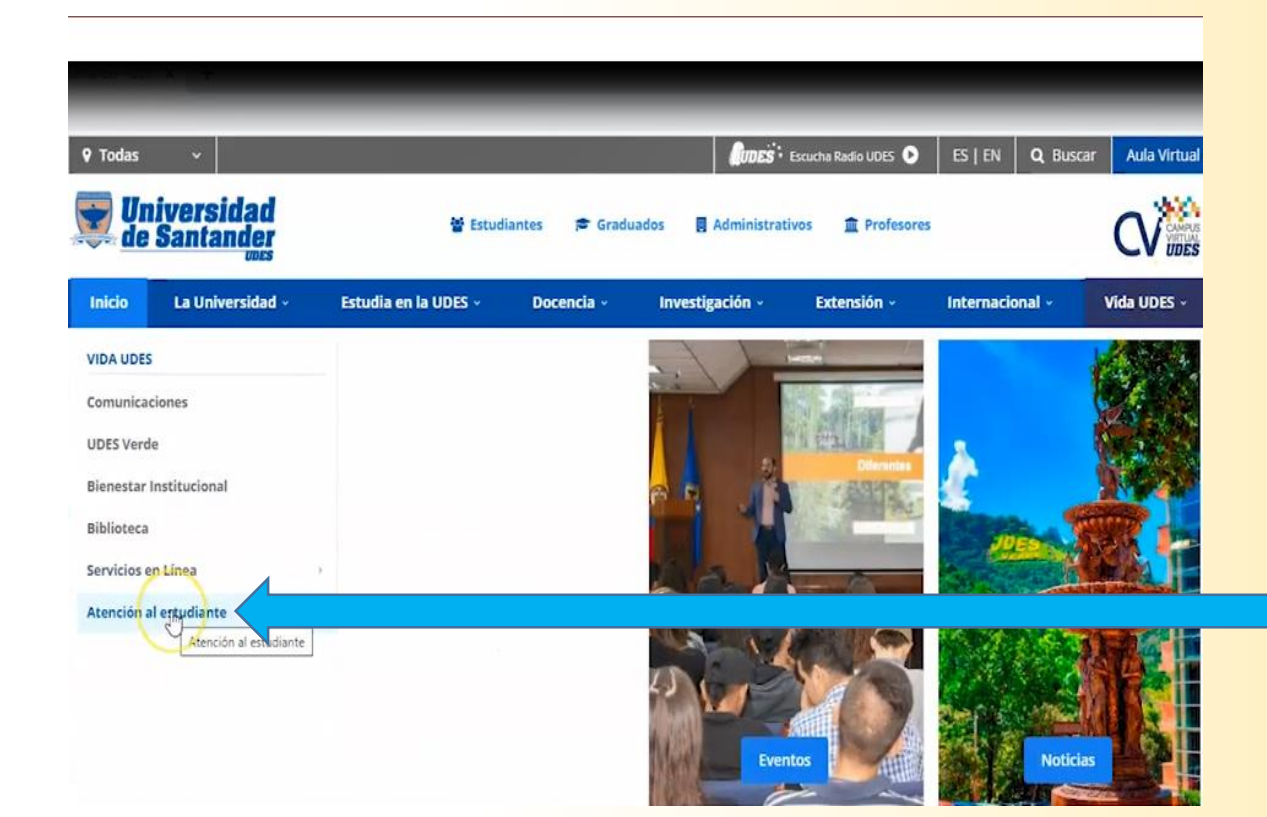

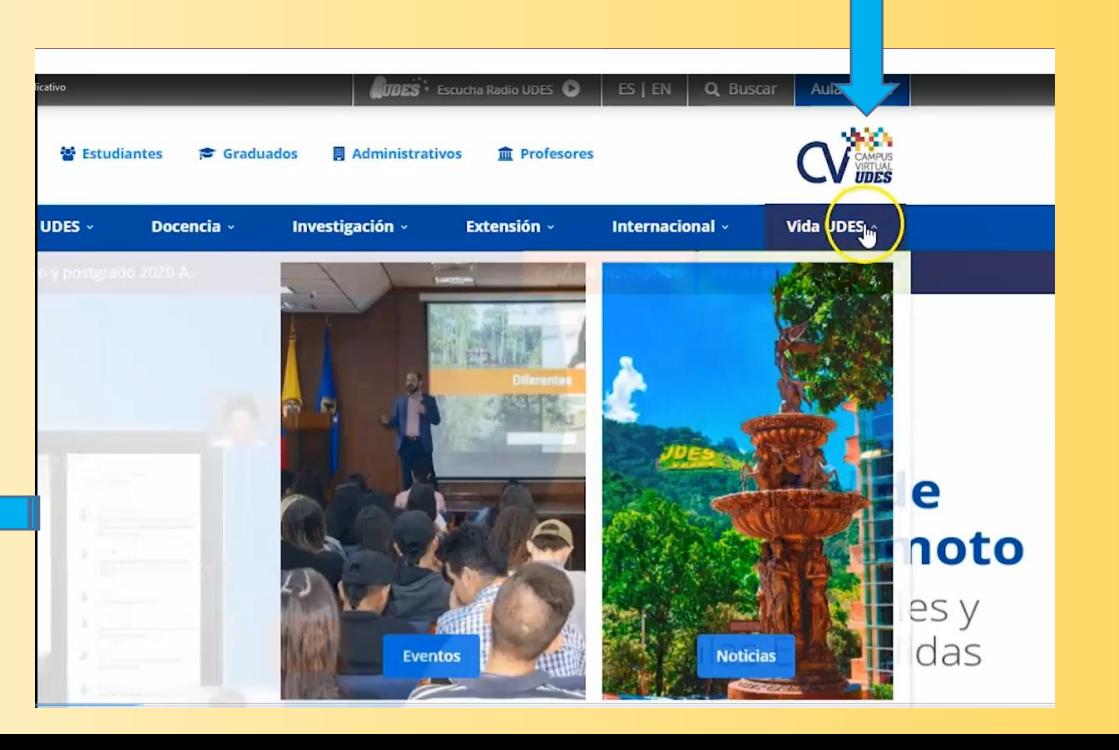

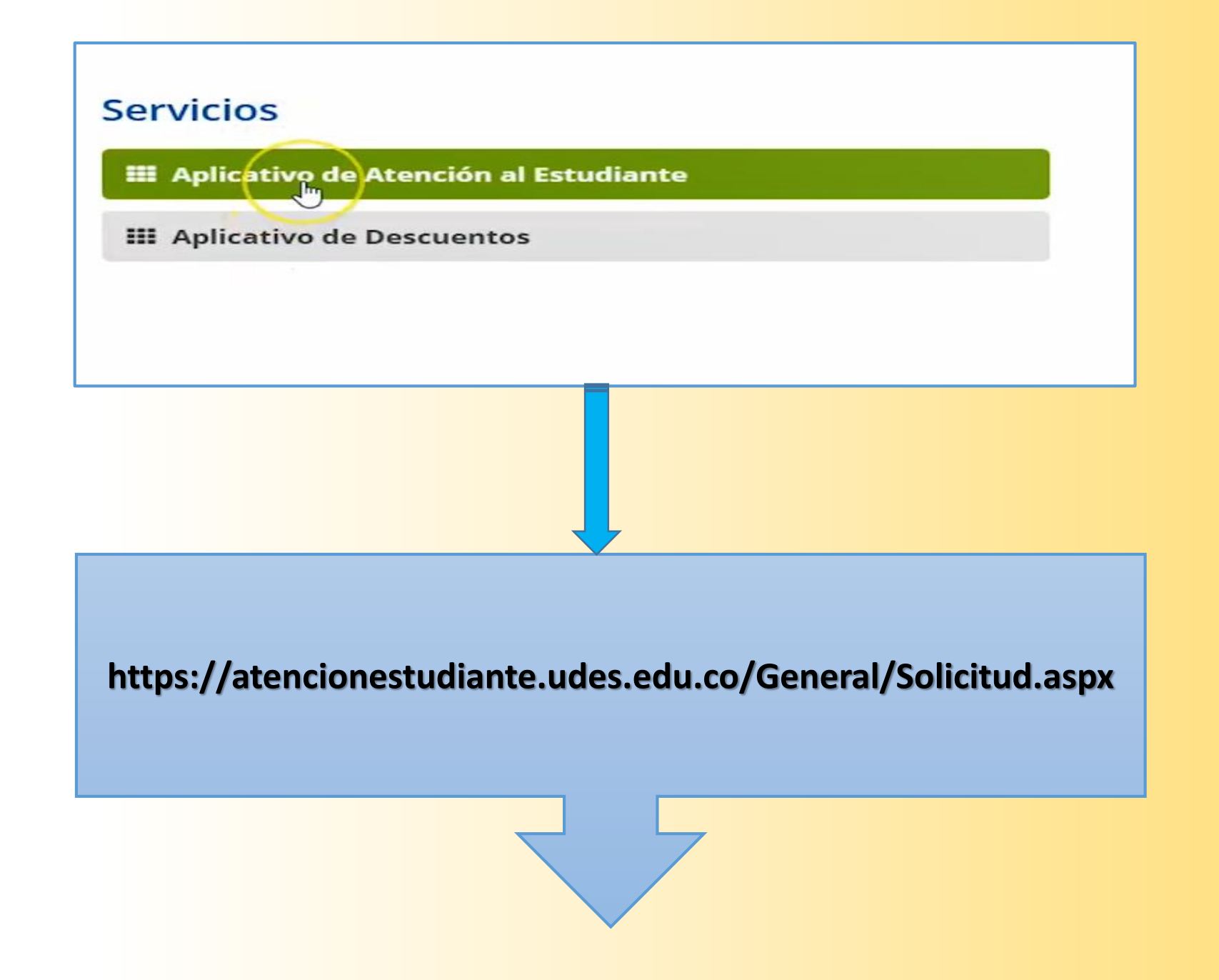

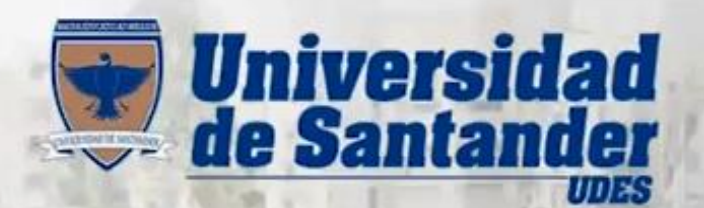

### Uncina de Atencion al Estudiante

**INICIAR SESION** 

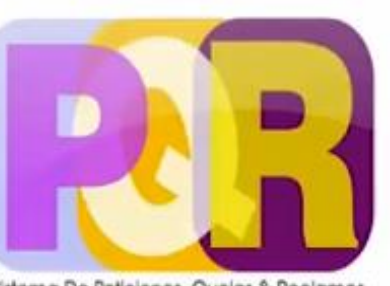

Sistema De Peticiones, Quejas & Reclamos ¡Tienes alguna queja, deseas solicitar algo o es un reclamo la que deseas hacer?, este es el buzón para este tipo de preguntas.

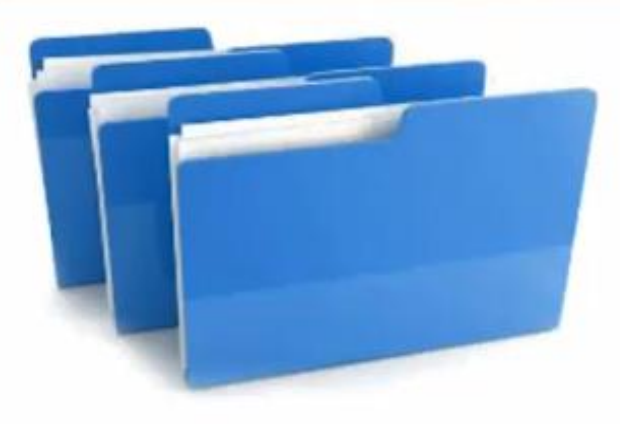

RADIQUE UNA SOLICITUD

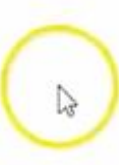

# **INGRESE**

a la Plataforma

**ID** Categoria Seleccione la Categoria  $\pmb{\mathrm{v}}$ **El** Usuario coordinacion atencion estudiante@ **El**Clave ........ Ingresar ¿Olvidó su Clave? Haga Clic Agui

## Oficina de Atencion al Estudiante

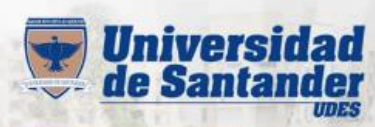

**Origina de Atención al Estudiante** 

**INICIAR SESION** 

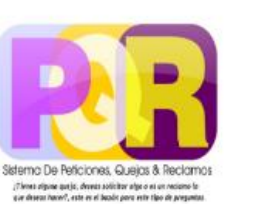

RADIQUE UNA SOLICITUD

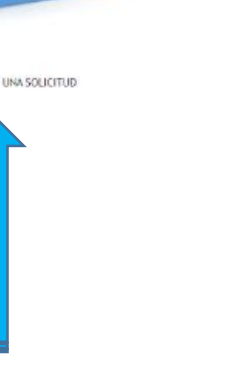

**INGRESE** 

 $\Box$ Categoria

**DUsuario** 

**DClave** 

........

a la Plataforma

Seleccione la Categoria \*

coordinacion atencion estudiante@

Ingresar

(Clvidó su Clave) Haya Clic Agui

#### **VALIDAR INFORMACION**

Por favor diligencie los siguientes campos, luego haga clic en el botón Validar Información, para continuar con el registro de solicitud.

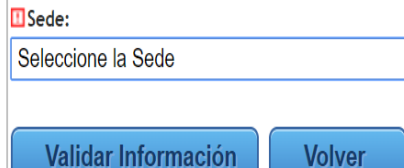

 $V_{0}$ 

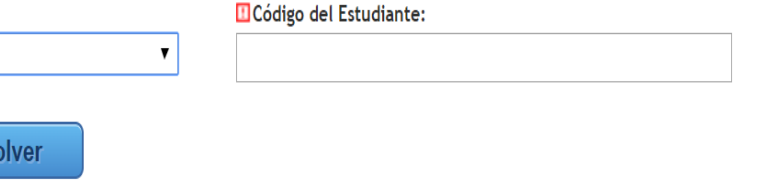

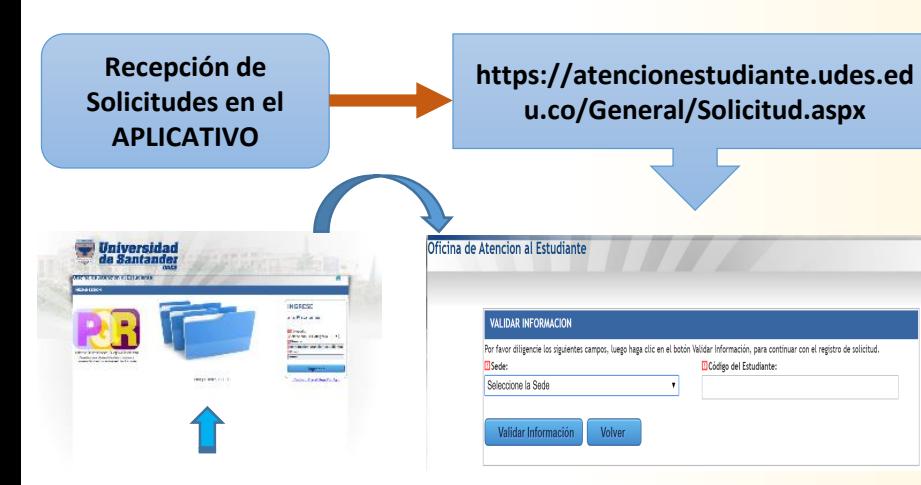

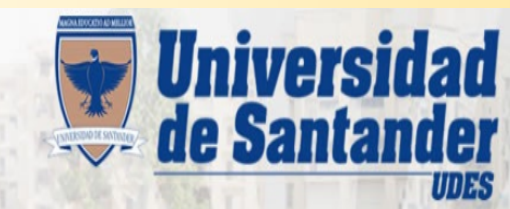

### Oficina de Atencion al Estudiante

#### **DATOS GENERALES ESTUDIANTE**

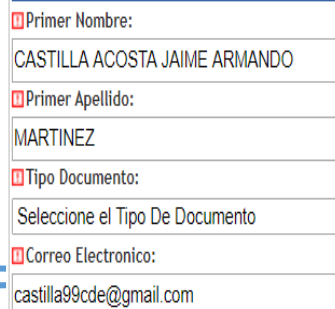

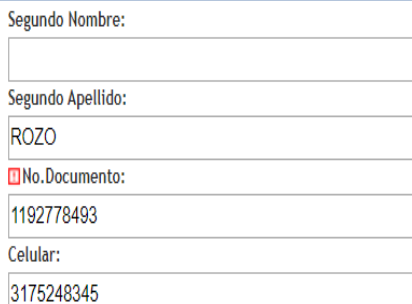

#### **DATOS DOMICILIO ESTUDIANTE**

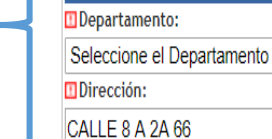

Telefono Fijo:

n

**MSede:** 

Codigo:

Valledupar

20061001

E

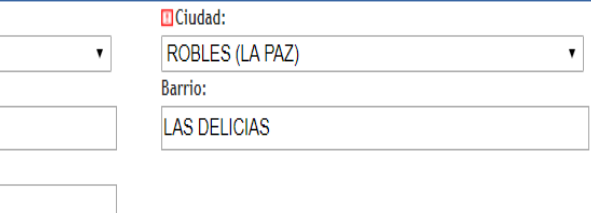

#### **DATOS PROGRAMA UNIVERSITARIO**

 $\mathbf{v}$ 

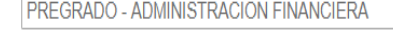

 $\boldsymbol{\mathrm{v}}$ 

 $\mathbf{v}$ 

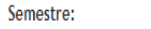

Programa:

 $N$ 

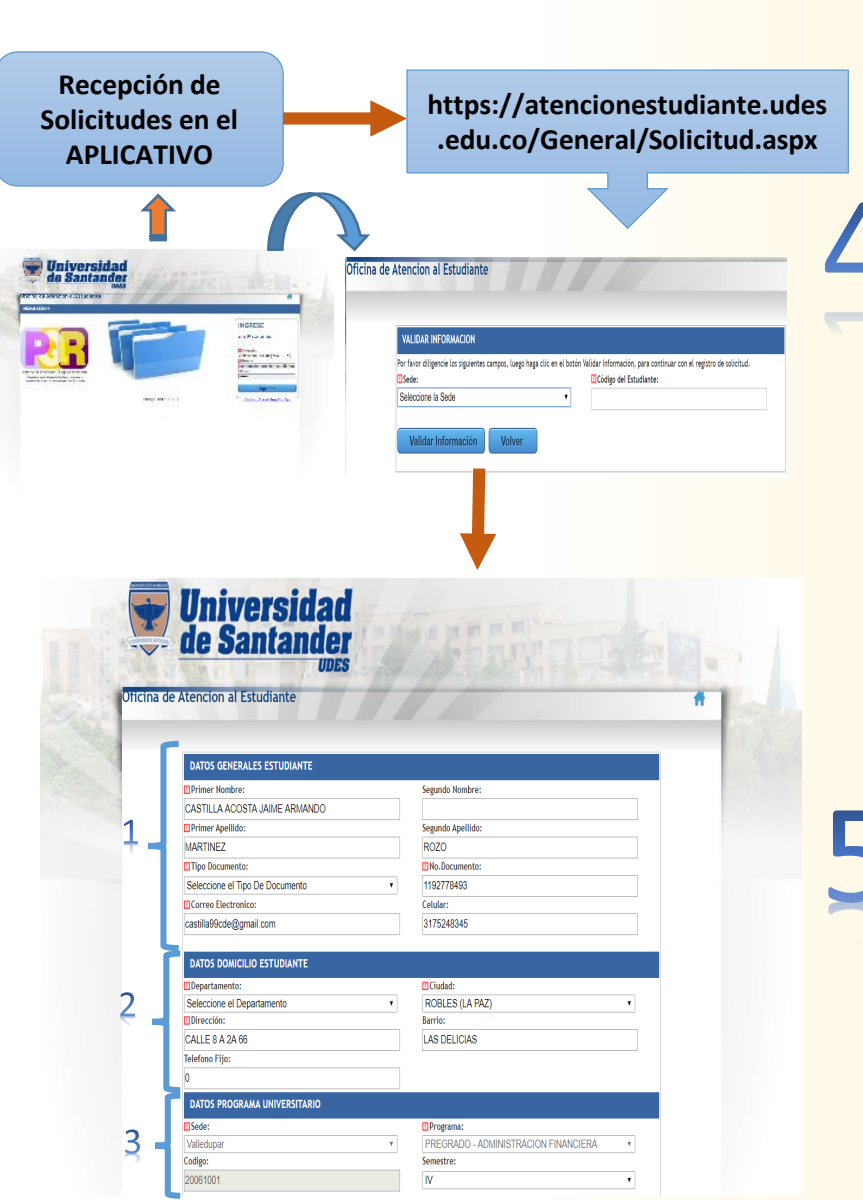

![](_page_6_Picture_19.jpeg)

#### **ADJUNTAR DOCUMENTOS REQUERIDOS**

Para iniciar el trámite de su solicitud se requiere adjuntar escaneados en un solo pdf los siguientes documentos que correspondan a su solicitud:

\* Fotocopia de documento de identidad ampliada (obligatorio).

\* Recibo de pago correspondiente al asunto de su solicitud (obligatorio).

" Fotocopia de epicrisis si presenta problemas de salud.

\* Fotocopia del formato único de cancelación de la matrícula académica, diligenciado con el acompañamiento del director del programa académico, (únicamente si va a solicitar congelar o devolución del pago matrícula).

\* Si la devolución se requiere realizar a un tercero, en el caso que sea menor de edad, es necesario anexar carta especificando nombre completo del tercero, número de cédula y certificación bancaria en caso de solicitar transferencia, este documento debe emitirse por parte del estudiante con su respectiva firma, de lo contrario no es posible aprobar el respectivo pago.

\* Si el asunto es por cruce de horarios adjuntar horario activo.

\* Si el asunto es por cruce con las jornadas laborales, adjuntar pago de seguridad social y certificado laboral.

\* Si desea adjuntar otro documento para que sea estudiado por el Comité de Asuntos Estudiantiles debe escanear y adjuntar.

![](_page_7_Picture_10.jpeg)

![](_page_8_Picture_0.jpeg)

# **UNIVERSIDAD DE SANTANDER UDES**